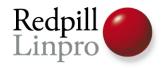

# **Beyond UNIQUE**Exclusion Constraints in PostgreSQL 9.0

FOSDEM 2010 Brussels, Belgium

https://www.postgresql.eu/events/feedback/

Magnus Hagander Redpill Linpro AB

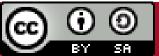

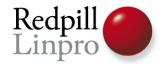

# First things first

# **Exclusion Constraints**

!=

constraint\_exclusion

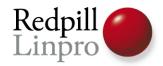

#### What are constraints

- Declarative
- Part of the data model
- Always checked
- CHECK, NOT NULL, UNIQUE, FOREIGN KEY

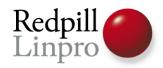

### **UNIQUE** constraints

- Two rows can conflict with each other
  - No other contraints has this property
- Implemented only on btree indexes
- Simple predicate lock

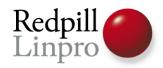

# When unique is not enough

- Unique geographical regions
  - PostGIS
  - Means «non-overlapping»
- Non-overlapping time ranges
  - Booking of a room
  - Scheduling an event

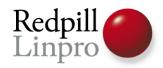

# Trivial example

- «Booking a conference room»
- Multiple rooms
- Multiple people booking it
- Dealing with overlaps

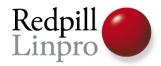

• Suggestions?

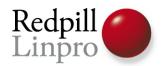

- Serialize table level lock
  - And manually search before each insert
  - Will never scale
- Check using trigger
  - Concurrency issues
  - Performance issues
  - Not reusable
  - Very easy to get wrong

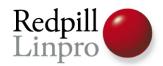

- Delayed check
  - Accept all bookings
  - Reject later, «hope it doesn't happen often»
- Solve outside the database
  - No real need for a constraint

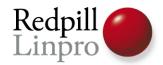

- Conflicts will appear eventually
  - Application level checks not 100%
- Conflicts will get resolved eventually
  - Unfortunately, too late
  - Who hasn't had a double-booked room?
  - The later you reject, the more costly

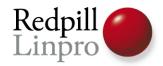

#### How about an actual solution?

- Exclusion Constraints
- New in PostgreSQL 9.0
- General constraint mechanism
  - Many different operators
  - Based on GiST

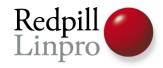

#### Short side-track

- The PERIOD datatype
  - Not in 9.0 pgFoundry
  - Makes dealing with time intervals much nicer
  - Not a requirement, but easier
- Single datatype for start and end time

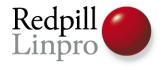

#### Short side-track

```
CREATE TABLE bookings (title text, room text,
  during period)
INSERT INTO bookings values ('Constraint talk',
   'AW1.121',
  period('2010-02-06 16:15', '2010-02-06 17:00'))
INSERT INTO bookings values ('Zoo talk',
   'AW1.121',
  period('2010-02-06 17:15', '2010-02-06 18:00'))
INSERT INTO bookings values ('Features talk',
   'AW1.121',
  period('2010-02-06 17:30', '2010-02-06 18:15'))
```

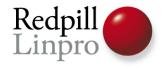

#### Short side-track

```
SELECT b1.title, b2.title
FROM bookings b1, bookings b2
WHERE
  overlaps (b1.during, b2.during)
 AND b1.title < b2.title;
     title
             | title
Features talk | Zoo talk
(1 row)
```

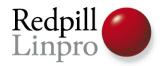

#### Back to constraints

- We inserted a conflict
- But the system knew it was there
  - Create a trigger!
  - Using the overlaps function
- overlaps() function is also && operator
  - P1 && P2 same as overlaps(P1, P2)

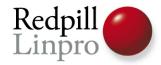

#### **Exclusion constraints**

• Let's redefine our table

```
CREATE TABLE bookings (
  title text,
  room text,
  during period,
  EXCLUDE USING gist
     (room WITH =,
      during WITH &&)
NOTICE: CREATE TABLE / EXCLUDE will create
implicit index "bookings room during exclusion"
for table "bookings"
```

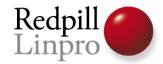

#### Constraint violations

```
INSERT INTO bookings values ('Features talk', 'AW1.121', period('2010-02-06 17:30', '2010-02-06 18:15'));

ERROR: conflicting key value violates exclusion constraint "bookings_room_during_exclusion"

DETAIL: Key (room, during)=(AW1.121, [2010-02-06 17:30:00+01, 2010-02-06 18:15:00+01)) conflicts with existing key (room, during)=(AW1.121, [2010-02-06 17:15:00+01, 2010-02-06 18:00:00+01)).
```

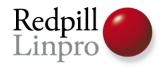

# Syntax details

```
CREATE TABLE bookings(
  title text,
  room text,
  during period,
  EXCLUDE USING gist
    (room WITH =,
     during WITH &&)
)
```

Currently, only GiST is supported

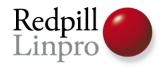

# Syntax details

```
CREATE TABLE bookings(
   title text,
   room text,
   during period,
   EXCLUDE USING gist
       (room WITH =,
         during WITH &&)
)
```

Columns or expressions supported

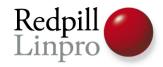

# Syntax details

```
CREATE TABLE bookings(
   title text,
   room text,
   during period,
   EXCLUDE USING gist
       (room WITH =,
        during WITH &&)
)
```

• Exclusion operator. Must support GiST.

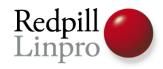

### Operator

- Operator is used to find conflicts
- Must return TRUE when two values conflict
- Must return TRUE when two values conflict
- Thus, «overlaps» makes sure there are no tuples that overlap

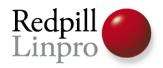

#### Multi-column constraints

- Multi-column constraints are always ANDed
- As long as one of the columns is not in conflict, tuple is allowed
- To do OR, create multiple constraints

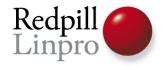

### Multiple constraints

```
CREATE TABLE bookings(
   title text,
   room text,
   during period,
   EXCLUDE USING gist
        (room WITH =),
   EXCLUDE USING gist
        (during WITH &&)
)
```

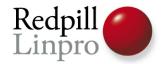

### Multiple constraints

```
CREATE TABLE bookings (
  title text,
  room text,
  teacher text,
  during period,
  EXCLUDE USING gist
    (room WITH =, during WITH &&),
  EXCLUDE USING gist
    (teacher WITH =, during WITH &&)
```

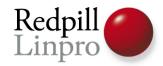

# Redefining UNIQUE

```
CREATE TABLE bookings (
  title text, room text,
  during period,
  EXCLUDE USING gist
    (room WITH =),
CREATE TABLE bookings (
  title text, room text UNIQUE,
  during period
```

Worse performance, but more datatypes

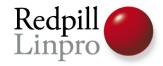

#### Partial constraints

Work just like partial indexes

```
CREATE TABLE bookings(
   title text,
   room text,
   during period,
   EXCLUDE USING gist
      (room WITH =, during WITH &&)
      WHERE (during >>
        period('2010-01-01'::timestamptz))
)
```

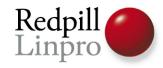

# Thank You!

#### Please leave feedback:

https://www.postgresql.eu/events/feedback/

Questions?